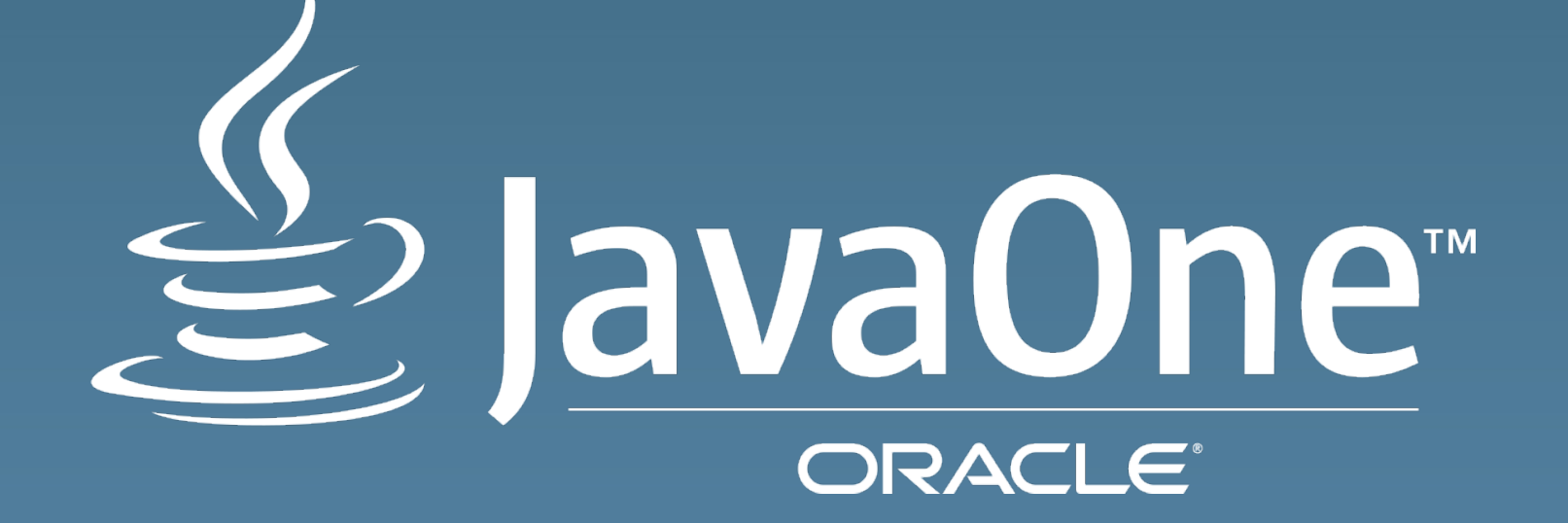

# Java Code Coverage with JCov

**Implementation Details and Use Cases** 

**Alexandre (Shura) Iline JDK Test Architect JDK SQE team Oct 1, 2014**

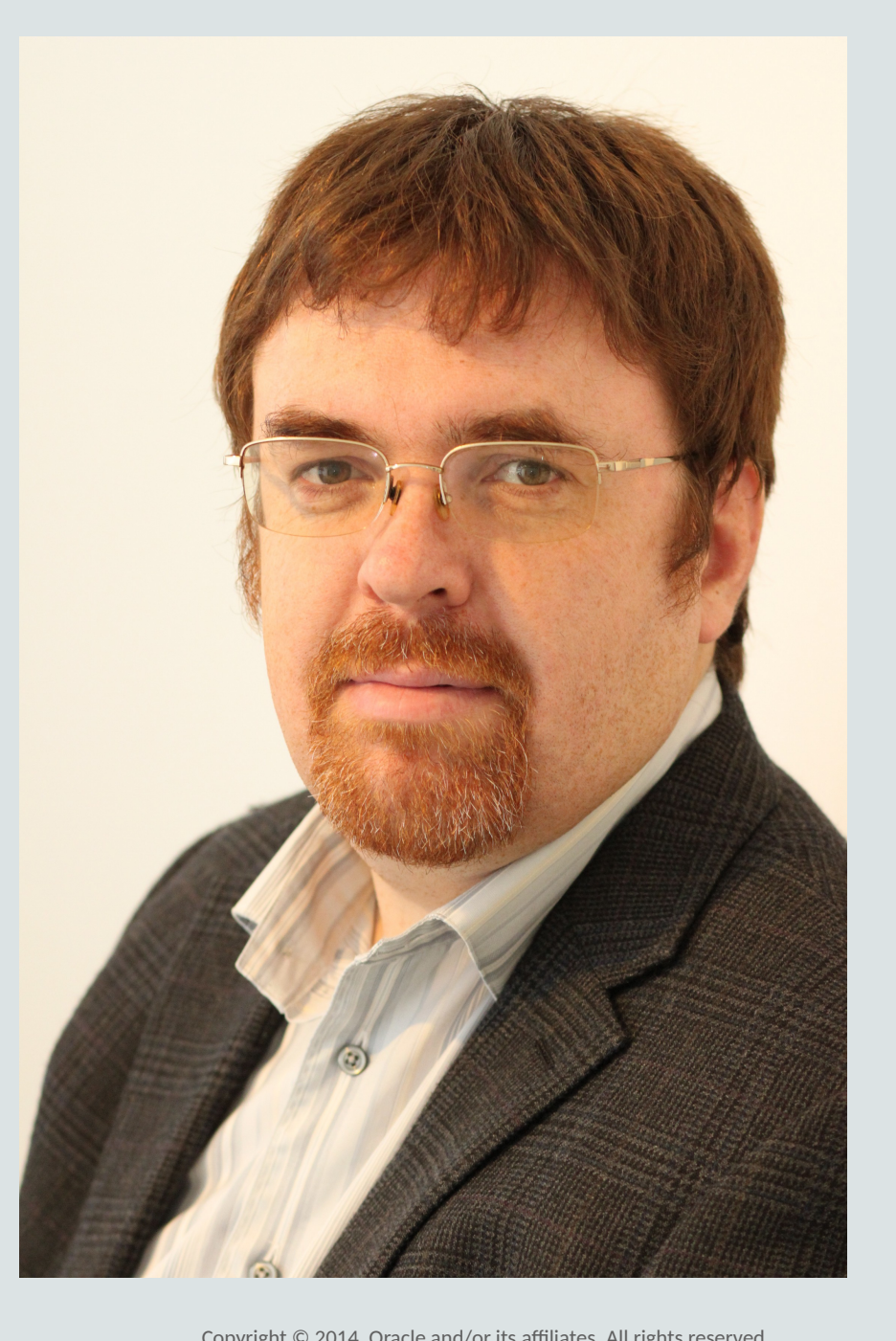

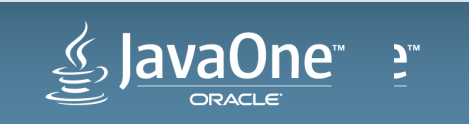

Copyright © 2014, Oracle and/or its affiliates. All rights reserved.

# JCov development

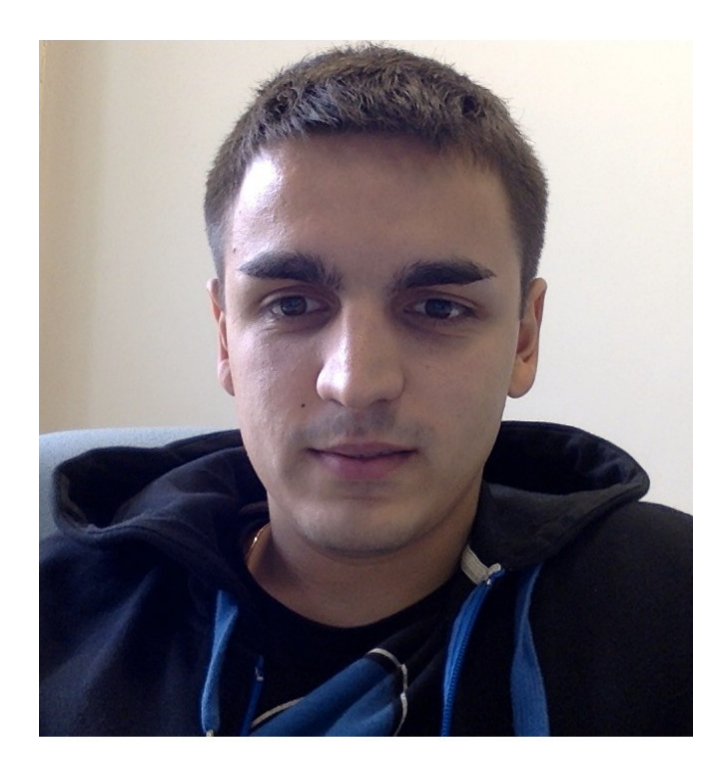

#### **Alexey Fedorchenko**

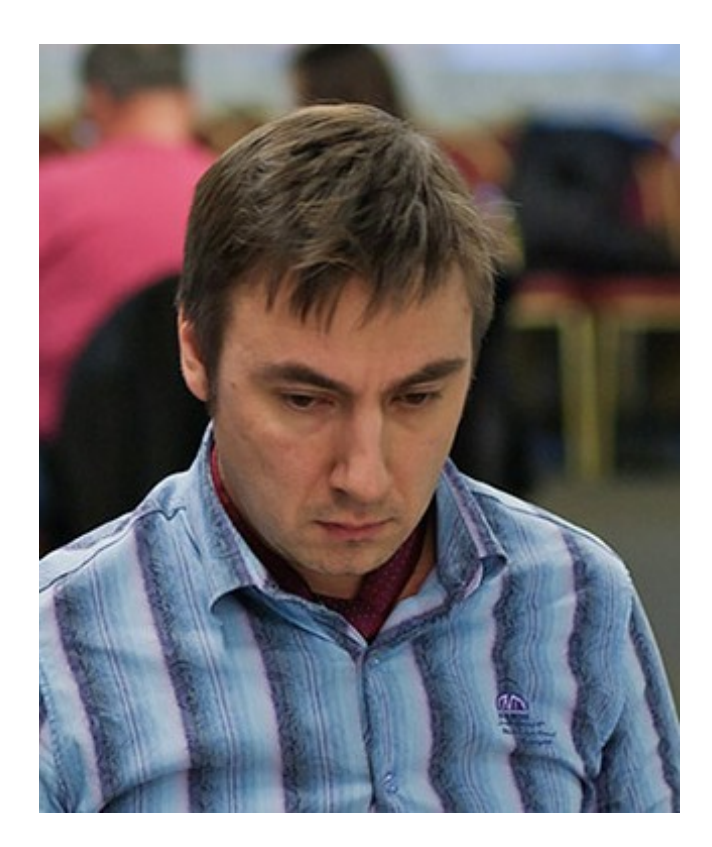

#### **Dmitry Fazunenko**

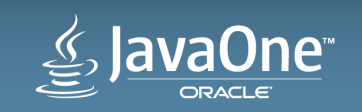

### Safe Harbor Statement

The following is intended to outline our general product direction. It is intended for information purposes only, and may not be incorporated into any contract. It is not a commitment to deliver any material, code, or functionality, and should not be relied upon in making purchasing decisions. The development, release, and timing of any features or functionality described for Oracle's products remains at the sole discretion of Oracle.

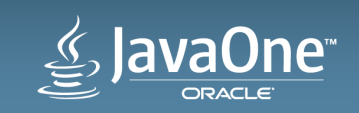

# Program Agenda

1 History, facts

- 2 Getting the data with JCov
- Applied to OpenJDK **3**
- Using the data **4**
- 5 Links, more information

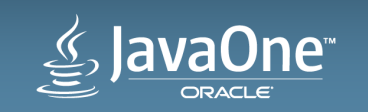

### Facts

- JCov is a **J**ava Code **Cov**erage tool.
- The code coverage tool for JCK
- The code coverage tool for Oracle JDK.
- Other products:
	- –JavaFX
	- –SceneBuilder
	- –...

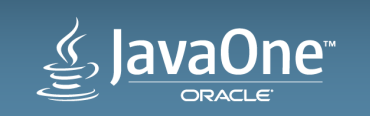

# **History**

- 1996: First prototype
- 1997: Integration with JDK 1.1
- 1998: Used "in production"
- JDK 1.2
- $\bullet$  . . .
- JDK 7
- 2014: Open-source as part of OpenJDK codetools project.
- 2014: JCov 3.0 a public "release" supporting JDK 8
- JDK 9 in progress

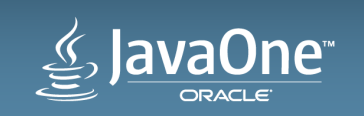

# More on JCov dev

1.5 engineer at a time, on average :)

Leonid Arbouzov, Alexander Petrov, Vladimir Generalov, Serguei Chukhontsev, Oleg Uliankin, Gregory Steuck, Pavel Ozhdikhin, Konstantin Bobrovsky, Robert Field, Alexander Kuzmin, Leonid Mesnik, Sergey Borodin, Andrey Titov, Dmitry Fazunenko, Alexey Fedorchenko

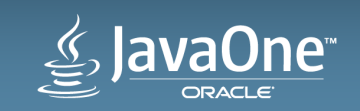

# Code coverage is

● An informaton on what **source code** is **exercised in executon**

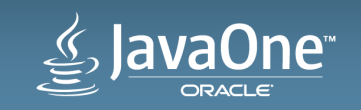

#### most often ...

# Code coverage is

• An information on what source code is exercised in testing

*where ...*

# Testing is

• Activities to prove that the code **behaves as expected** 

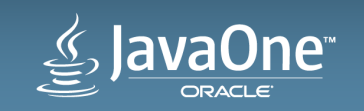

# Other possible usages.

- Usage monitoring
	- Save data in a test environment
- Check coverage from generated logic
	- Fuzzing
	- Load testing
	- Regression test generation

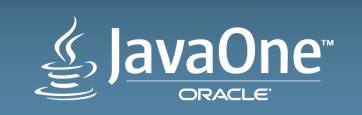

# Program Agenda

#### History, facts **1**

- 2 Getting the data with JCov
- Applied to OpenJDK **3**
- Using the data **4**
- **5** Links, more information

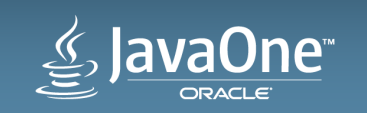

# Getting the data

- A simplest use case
- A pick or two under the hood
- More possibilities
	- Dynamic vs. static instrumentation
	- –Grabber
	- Individual test coverage
	- Abstract coverage
	- Drop points
	- Direct coverage
	- Running big test suites

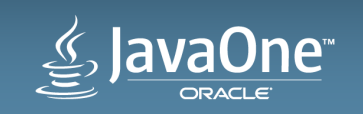

# Simplest use case

• Compile java files as usual

• "Instrument" the byte code **java -jar jcov.jar Instr <application classes>**

```
• Run the code
java -classpath ...:jcov_file_saver.jar ...
```
• Create a report **java -jar jcov.jar RepGen <jcov xml file>**

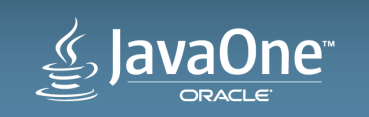

# A pick under the hood

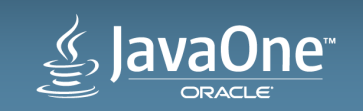

JCov bytecode insertion **A pick under the hood**

```
 public int getX();
  Code:
     0: ldc #31 // int 2
     2: invokestatic #29 \
        // Method com/sun/tdk/jcov/runtime/Collect.hit:(I)V
     5: aload_0 
     6: getfield #2 // Field x:I
     9: ireturn
```
#### **Warning: the code is a subject to change!!!**

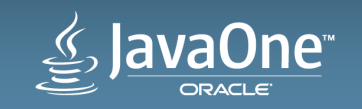

*demo*

```
JCov bytecode insertion
As if it was in Java
```

```
 public int getX() {
   com.sun.tdk.jcov.runtime.Collect.hit(2);
   return x;
 }
```
### **Warning: the code is a subject to change!!!**

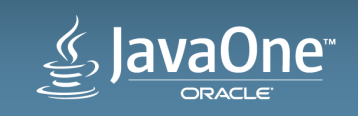

# Increasing the count

**One step deeper**

```
public class Collect {
   ...
   private static long counts[];
 ...
   public static void hit(int slot) {
     counts[slot]++;
   }
   ...
}
```
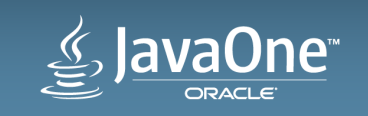

#### *demo*

```
Saving the data
Finally ...
```

```
 Runtime.getRuntime().addShutdownHook(new Thread() {
          public void run() {
 ...
              Collect.disable();
              Collect.saveResults();
              Collect.enable();
 ...
 }
       });
```
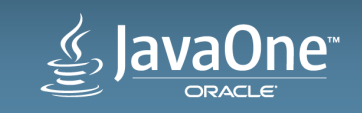

# Performance impact

- Instrumentation phase:
	- –proportional to the application code size.
- Execution phase:
	- –Counters increments very low. Depends on the size of blocks.
	- –Saving data from signifcant to blocking.
		- There is a cure! :) More on next slides.
- Report generation phase.

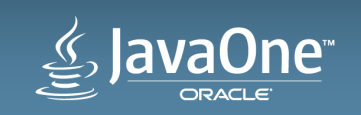

# XML coverage data

```
<class name="Point" supername="java/lang/Object" ...>
   ...
   <meth name="getX" vmsig="()I" ...>
     <bl s="0" e="4">
       <methenter s="0" e="4" id="5" count="1"/>
       <exit s="4" e="4" opcode="ireturn"/>
     </bl>
   </meth>
</class>
```
#### **Warning: the format is a subject to change!!!**

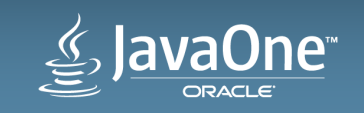

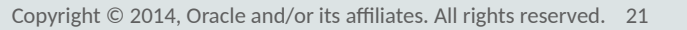

#### *demo*

# Back to the simplest use case

• Compile java files as usual

```
• "Instrument" the byte code
java -jar jcov.jar Instr <application classes>
```

```
• Run the code
java -classpath ...:jcov_file_saver.jar ...
```
• Create a report **java -jar jcov.jar RepGen <jcov xml file>**

#### *Incomplete data!!!*

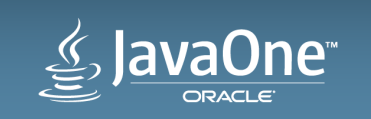

*demo*

Code coverage template

• Describes all code there is to cover

```
• Created during instrumentation:
java -jar jcov.jar Instr -t template.xml <in> <out>
```
- Created explicitly: **java -jar jcov.jar TmplGen -t template.xml <in>**
- A regular JCov XML file.
	- Merge
	- Filter
	- etc. etc.

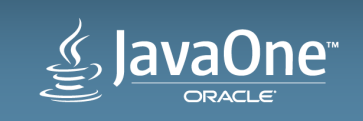

# Simplest use case *corrected*

```
demo
```
• Compile java files as usual

```
• "Instrument" the byte code
java -jar jcov.jar Instr -t template.xml <directory or jar>
```

```
• Run the code
java -classpath ...:jcov_file_saver.jar ...
```

```
• Merge with the template
java -jar jcov.jar Merger -o merge.xml template.xml result.xml
```
• Create a report **java -jar jcov.jar RepGen result.xml**

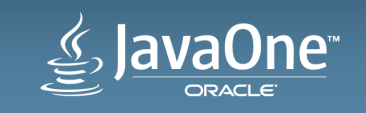

# Simplest use case *with fltering*

• Compile java code

```
• "Instrument" the byte code
java -jar jcov.jar Instr -t template.xml \
   -i com.company.product \
  <application classes>
```
• Run the code, merge with the template

```
• Create a report
java -jar jcov.jar RepGen \
   -e com.company.product.test result.xml
```
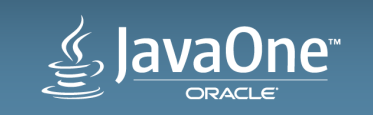

*demo*

# More on getting the data

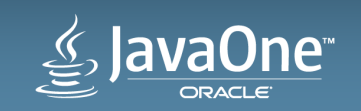

# Dynamic instrumentation

• Compile java files as usual

```
• Run with an extra VM option
java -classpath ... -javaagent:jcov.jar ...
```
• **result.xml** generated.

```
• Merge and filter by the template
java -jar jcov.jar Merger -o merge.xml \
   -t template.xml result.xml
```
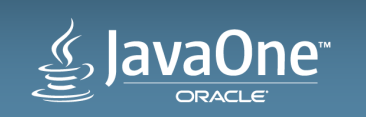

*demo*

*demo*

Copyright © 2014, Oracle and/or its affiliates. All rights reserved.

# Dynamic vs. static instrumentation

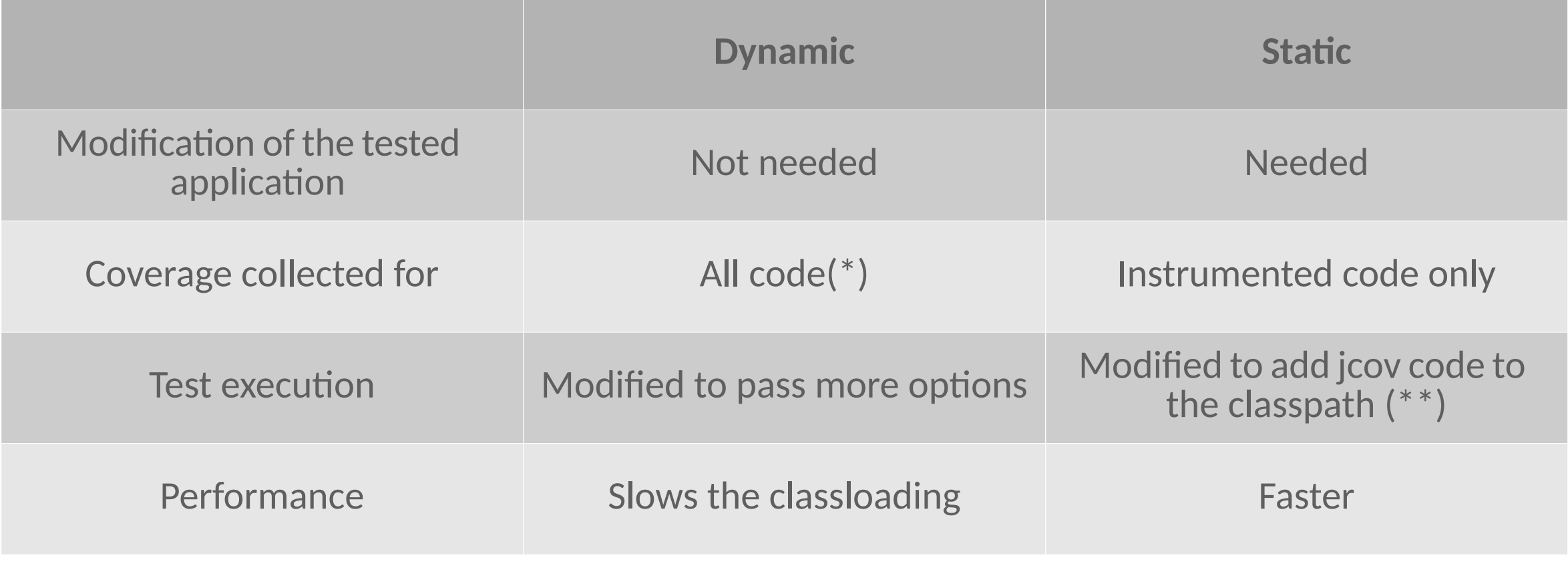

\* There are options to limit the instrumented code

\*\* Or inject the classes into the application itself

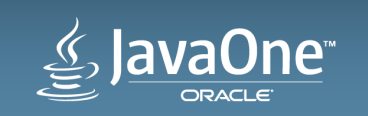

```
"Network" grabber
• Start the grabber on the network
java -jar jcov.jar Grabber … -hostname host123 -port 3333 \
   -t template.xml
• Run the tests 
java -classpath ... \
   -javaagent:jcov.jar=grabber,host=host123,port=3333 \
   ...
• Stop the grabber – a data file is generated
java -jar jcov.jar GrabberManager -kill
                                                           demo
```
• Merge, generate report

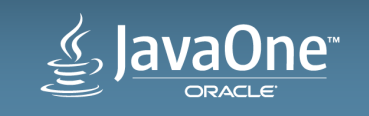

# Individual code coverage

- Track code coverage on a per-test level
- "Usefulness" of the tests

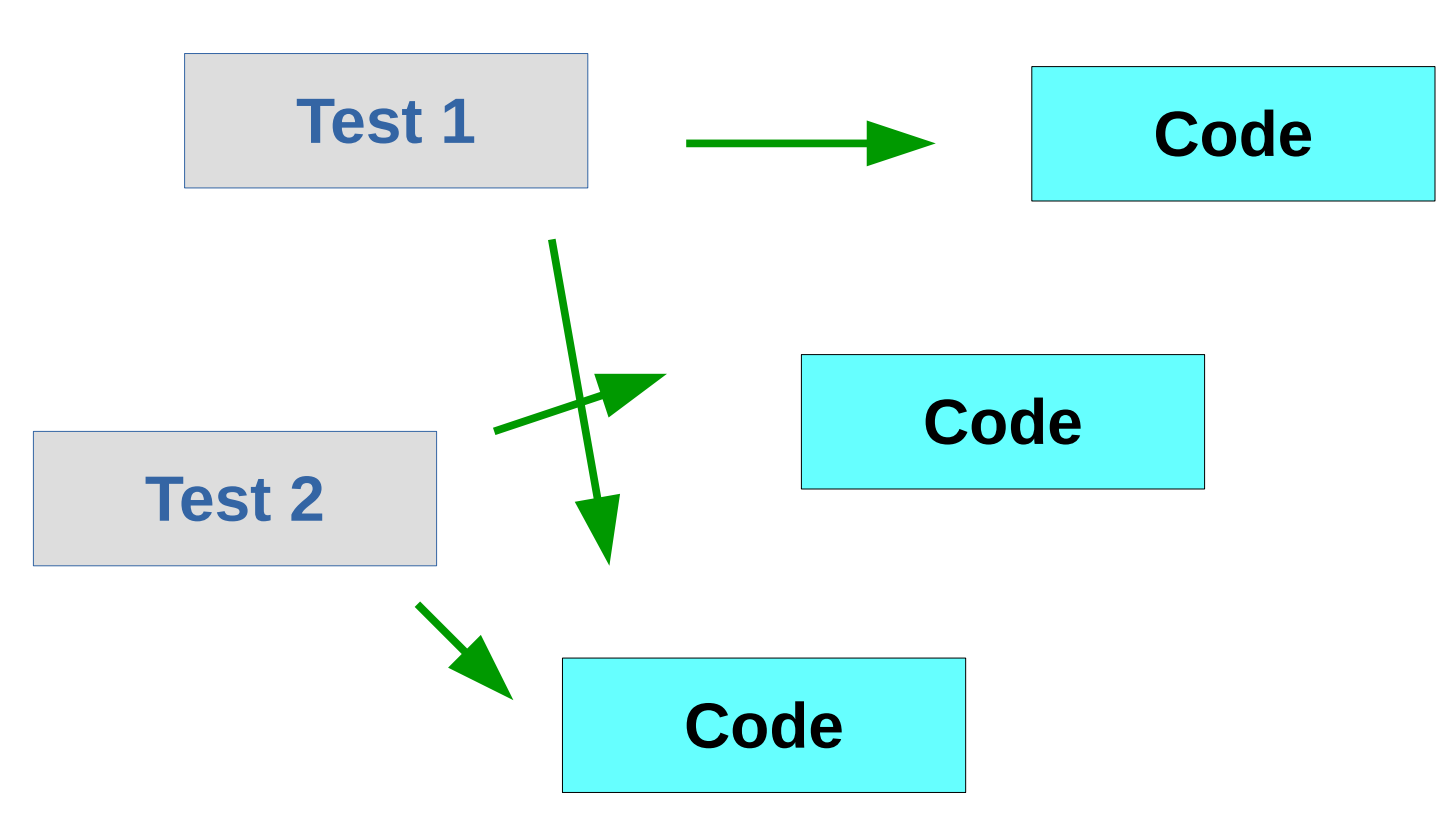

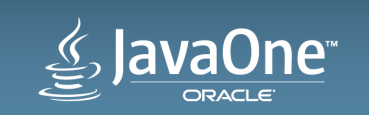

# Individual test coverage with JCov

```
• Data is encoded into the XML file:
<class name="Component" supername="java/lang/Object" ...>
...
  <meth name="&lt;init&gt;" vmsig="()V" ...>
     <bl s="0" e="151">
       <methenter s="0" e="151" id="20" count="90359"
scale="08fffffffffee7d8effffffffffffffffffffffffffffffffffffffffffffffff
fffff3efffffefffffffffffffffffffffffffffffffffffffefffbfffffffffffffffbf
fffffffffffffffffd83fffffffffffffffffffffff1"/>
       <exit s="151" e="151" opcode="return"/>
     </bl>
   </meth>
...
```
**</class>**

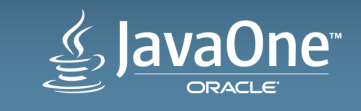

# Test scales with fles

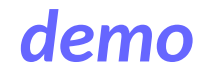

• Run tests separately, save **result.xml**'s

```
$ java -classpath ... -javaagent:jcov.jar ... my.tests.TestN
```
**\$ cp result.xml result\_TestN.xml** 

```
• Merge data files
$ java -jar jcov.jar Merger -o merge.xml \
   -outTestList testlist.txt \
```

```
 -t template.xml result_*.xml
```
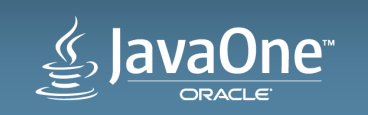

# Test scales with grabber

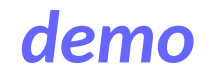

- Start the grabber
- **\$ java -jar jcov.jar -scale -outTestList testlist.txt\**
	- **-t template.xml**
- Run tests separately, let the grabber know test names
- **\$ java -classpath ... -javaagent:jcov.jar:grabber \ -Djcov.testname=TestN ... my.tests.TestN**
- Stop the grabber, generate report.

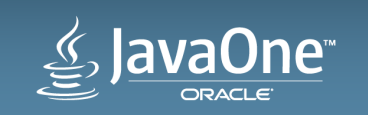

```
Field coverage
• Generate template
java -jar jcov.jar TmplGen -field on -t template.xml <in>
• Instrumentation
ldc // int 1951
invokestatic \ 
  // Method com/sun/tdk/jcov/runtime/CollectDetect.invokeHit:(I)V
getfield // Field x:I
                                                     demo
```
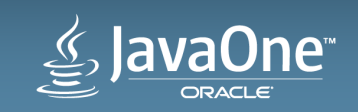

```
Abstract API coverage
• Generate template
java -jar jcov.jar TmplGen -abstract on -t template.xml <in>
• Run with abstract
java -classpath ... -javaagent:jcov.jar=abstract=on ...
• Instrumentation
ldc // int 3012
invokestatic \
                                                      demo
```
 **// Method com/sun/tdk/jcov/runtime/CollectDetect.invokeHit:(I)V invokeinterface // InterfaceMethod ...**

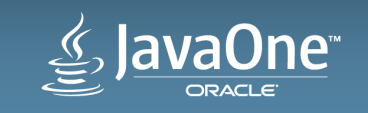

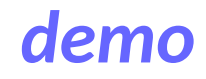

• Instrument

```
java -jar jcov.jar Instr -savebegin <a method name> \
  -t template.xml <classes>
```
- Instrumentation for the method:
- **0: ldc // int 14**
- **2: invokestatic \**
	- **// Method com/sun/tdk/jcov/runtime/Collect.hit:(I)V**
- **5: invokestatic \**
	- **// Method com/sun/tdk/jcov/runtime/Collect.saveResults:()V**

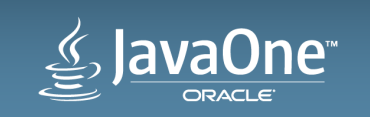
# Direct coverage

- Only report code called directly from tests
- "Fair" coverage
	- Controlled environment
	- Meaningful parameters

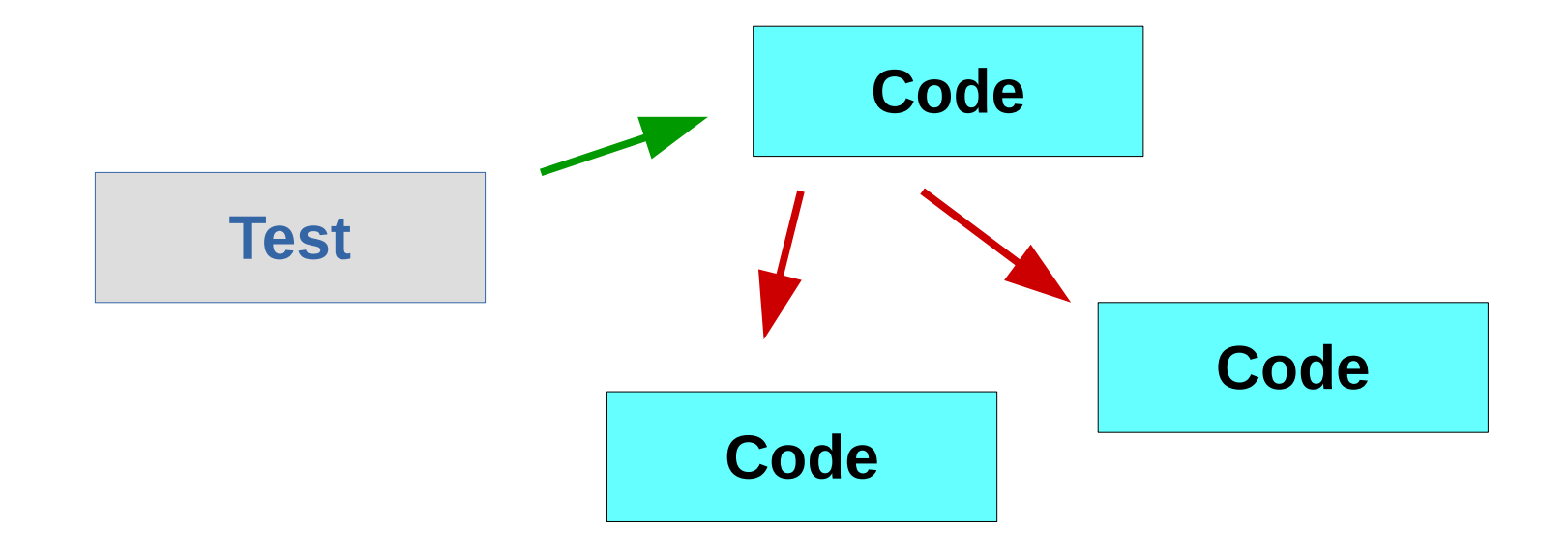

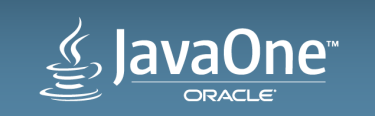

Direct coverage with no "inner invocation"

```
• Instrument code only (not tests)
java -jar jcov.jar Instr -type method \
    -innerinvocation off \
  -t template.xml <classes>
• Instrumentation
ldc // int -1
invokestatic // Method \ 
   com/sun/tdk/jcov/runtime/CollectDetect.setExpected:(I)V
... // Some other code
ldc // int 0
invokestatic // Method \
   com/sun/tdk/jcov/runtime/CollectDetect.setExpected:(I)V
return
```
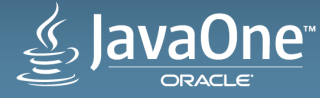

*demo*

# Direct coverage with "caller include"

*demo*

• Run tests, instrumenting code and the tests

```
java -classpath ...\
```
 **-javaagent:jcov.jar=ci=<test packages>,type=method \**

 **...**

• Instrumentation of test code

**invokestatic \**

 **// Method com/sun/tdk/jcov/runtime/CollectDetect.setExpected:(I)V invokevirtual // some product code call**

• Instrumention of product code

**invokestatic \**

 **// Method com/sun/tdk/jcov/runtime/CollectDetect.hit:(III)V**

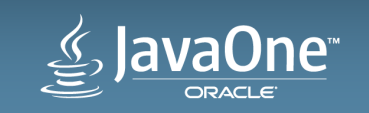

# Collecting data for big suites

- Decide on dynamic vs static
- Save data periodically
	- –Even in case of same vm
	- –Otherwise risking loosing the data
- Using file
	- $-$ One file for all tests getting bigger in time huge performance impact, if multiple VMs
	- –Separate fles for tests takes a lot of tme to merge
- Use the grabber!
	- –Run test consequently for individual test coverage.

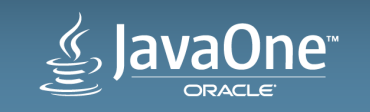

# Getting the data

- Instrument dynamically or statically
- Save the data onto a file or grabber
- Individual test coverage
- Abstract coverage
- Fields coverage
- Data save points
- "Direct" coverage

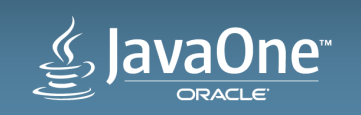

#### There is more.

ProductInstr

Exec Executes a command collecting coverage data in a grabb Agent **print help on usage jcov in dynamic mode**  Instr instruments classfiles and creates template.xml JREInstr instrumenter designed for instumenting rt.jar

Instr2 **instrumenter designed for abstract, native methods and fields** TmplGen **generates** the jcov template.xml Grabber **gathers** information from JCov runtime via sockets GrabberManager control commands to the Grabber server Merger merges several jcov data files RepMerge merges jcov data files at method level not caring of blocks merges jcov data files at method level not caring of Filter filters out result data DiffCoverage check whether changed lines were covered RepGen generates text or HTML (or custom) reports JCov gets product coverage with one command

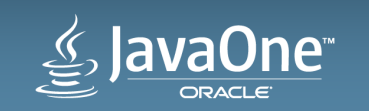

#### There is more. TmplGen

Verbosity: -verbose Template specification: -template(t) 'string value' Type of template: -type [all|branch|block|method] Filtering conditions: -include(i) 'string value', -exclude(e) 'string value', -include list 'string value', -exclude list 'string value'

Specify which items should be additionally included in template:  $-abstract$  [on | off], -native [on | off], -field [on | off] -synthetic [on|off], -anonym [on|off] Flush instrumented classes: -flush 'string value' Basic options: -help(h, ?), -help-verbose(hv) -print-env(env), -propfile 'string value' -plugindir 'string value', -log.file 'string value' -log.level(log) 'string value'

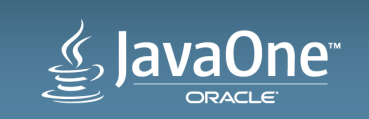

#### There is more. Instr

Output: -instr.output(output, o) 'string value' Verbose mode: -verbose Type of template: -type [all|branch|block|method] Filtering conditions: -include(i) 'string value', -include list 'string value', -exclude(e) 'string value', -caller include(ci) 'string value', -caller exclude(ce) 'string value', -exclude list 'string value' Save points: -savebegin 'string value', -saveatend 'string value' Template specification: -template(t) 'string value', -subsequent Items to be included:  $-abstract$  [on off],  $-native$  [on off],  $-field$  [on off], -synthetic [on|off], -anonym [on|off], -innerinvocation [on|off] Flush instrumented classes: -flush 'string value' Runtime management: -implantrt(rt) 'string value', -recursive Basic options: -help(h, ?), -help-verbose(hv), -print-env(env), -propfile 'string value', -plugindir 'string value', -log.file 'string value', -log.level(log) 'string value'

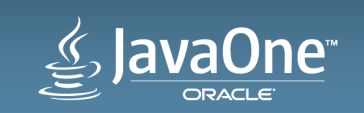

#### There is more. Merger.

Output file: -merger.output(output, o) 'string value' File to read jcov input files from: -filelist 'string value' Filtering conditions: -include(i) 'string value' -exclude(e) 'string value', -fm 'string value' -include list 'string value', -exclude list 'string value' -fm\_list 'string value' Process/generate test scales: -scale, -outTestList 'string value' Verbose mode: -verbose(v) Looseness level: -loose [0|1|2|3|blocks] Compress test scales: -compress Break on error: -breakonerror [file|error|test|skip|none], -critwarn Template path: -template(tmpl, t) 'string value' Skipped files: -outSkipped 'string value' Basic options: -help(h, ?) -help-verbose(hv) -print-env(env) -propfile 'string value' -plugindir 'string value -log.file 'string value' -log.level(log) 'string value

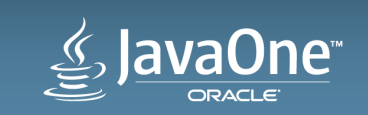

#### Program Agenda

History, facts **1**

- Getting the data **2**
- Applied to OpenJDK **3**
- Using the data **4**
- **5** Links, more information

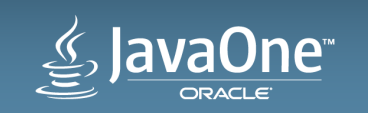

#### OpenJDK coverage. Very simple

```
• Template
java -jar jcov.jar TmplGen -t template.xml rt.jar
• Start grabber
java -jar jcov.jar Grabber -v -t template.xml start
• Execute tests
jtreg ... -javaoptions:"-javaagent:$JCOV_JAR=grabber" <tests>
• Stop grabber, merge, generate report
java -jar jcov.jar GrabberManager -kill
java -jar jcov.jar Merger -o merged.xml -t template.xml \
  result.xml
java -jar jcov.jar RepGen -src jdk/src/share/classes merged.xml
```
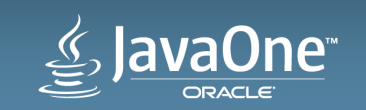

#### OpenJDK coverage. Static.

• Instrument

```
java -jar jcov.jar JREInstr ... -implant jcov.jar \
```
- **-t template.xml .../jre**
- Run tests, etc

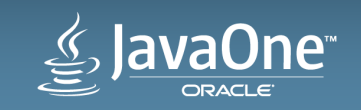

#### Program Agenda

History, facts **1**

- Getting the data **2**
- Applied to OpenJDK **3**
- Using the data **4**
- **5** Links, more information

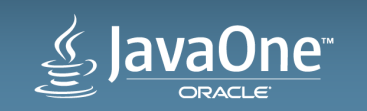

# Using the data

- 100% coverage. Needed? Possible? Enough?
- Prioritizing
- Public API
- Monitoring coverage
- Speed up test execution
- More on test development prioritization
- Comparing suites, runs

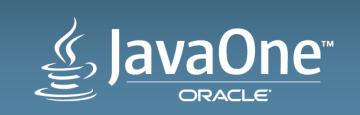

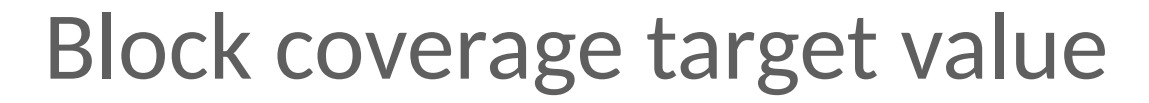

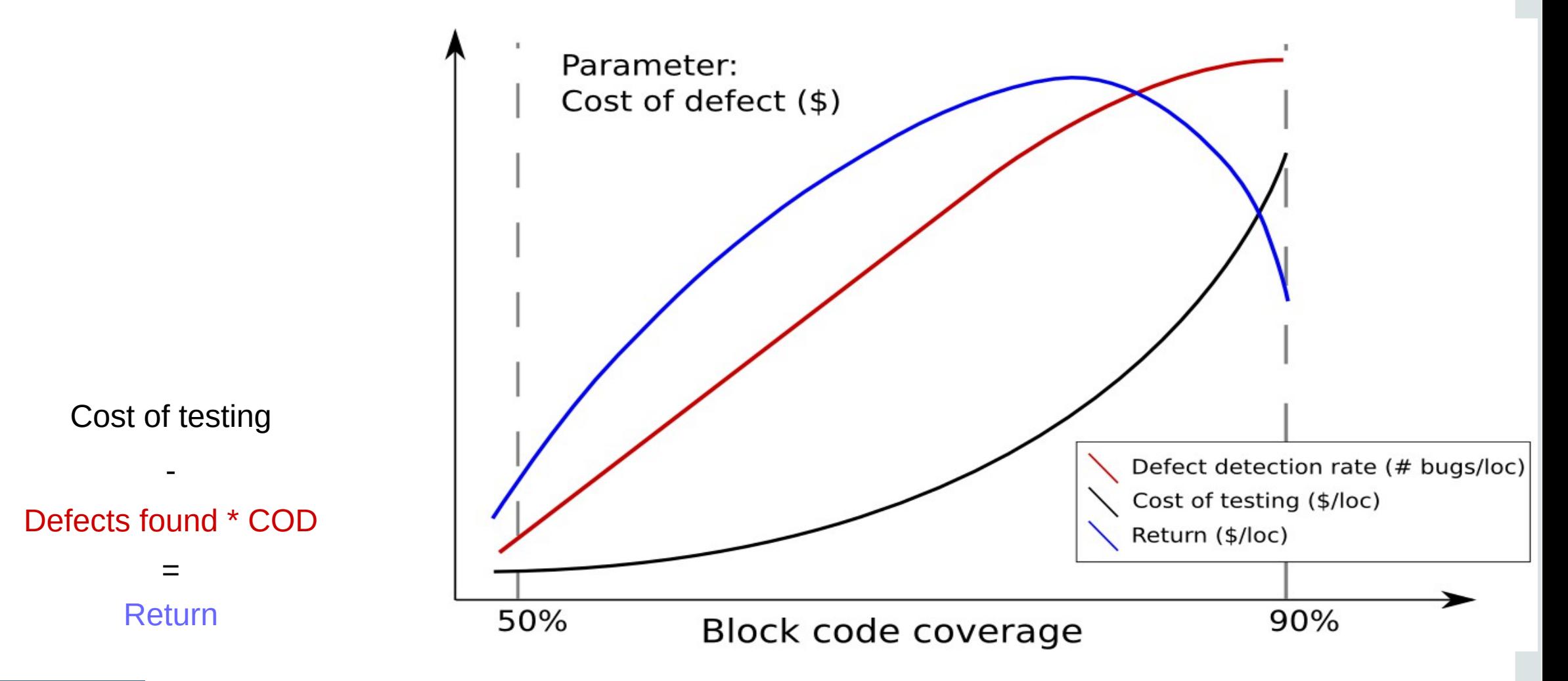

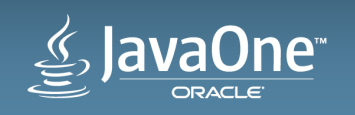

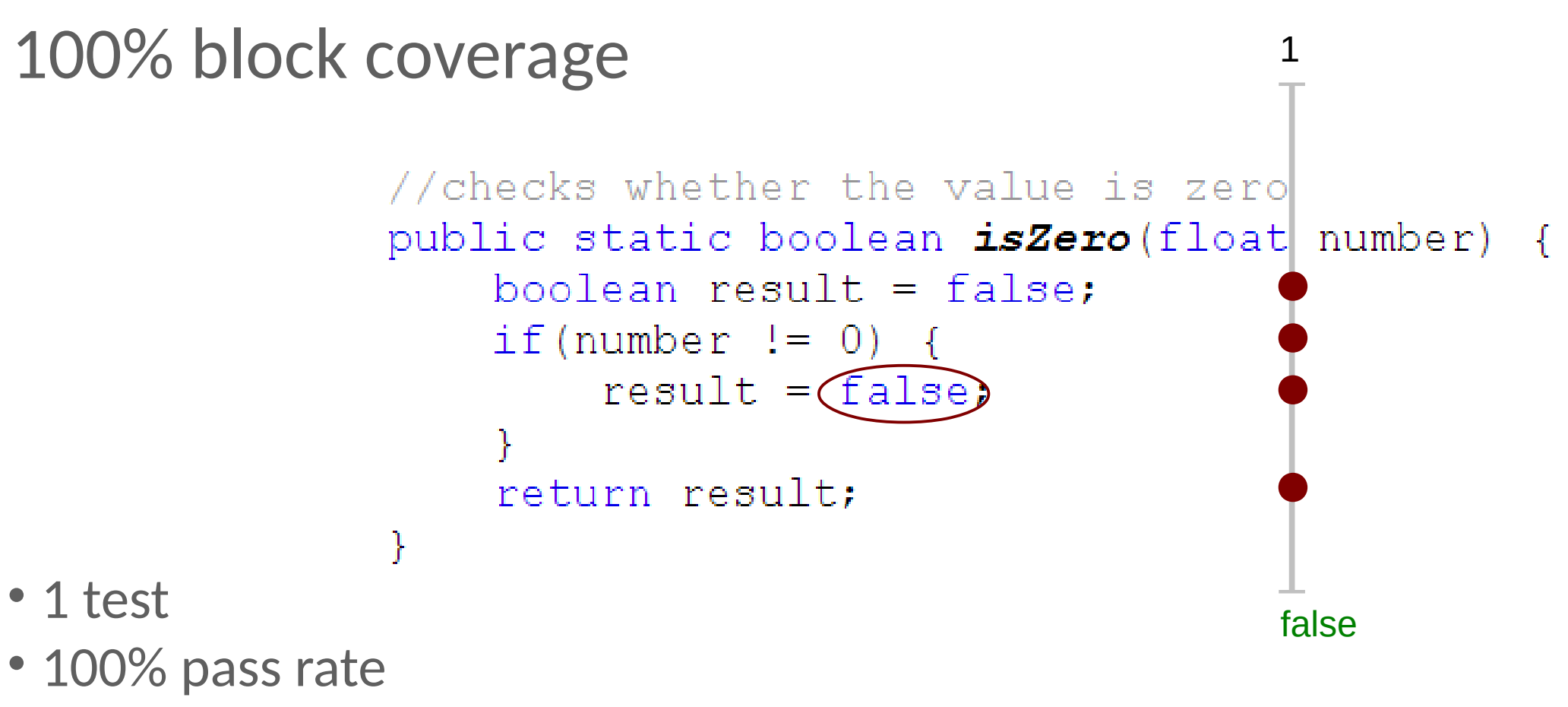

- 100% coverage.
- The bug is not discovered

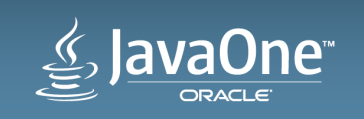

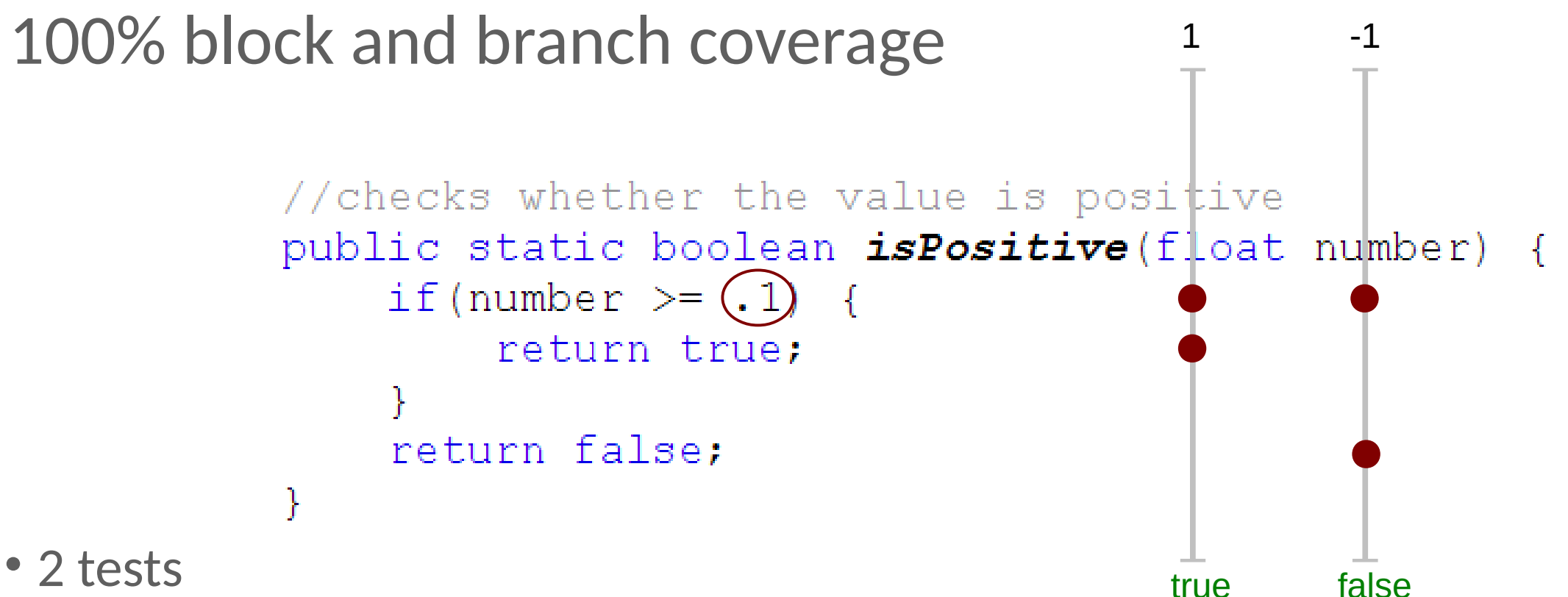

- 
- 100% pass rate
- 100% block coverage. 100% branch coverage.
- The bug is not discovered

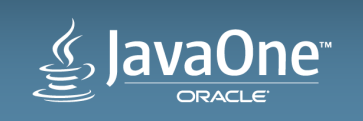

# Prioritizing test development

- 100% coverage is not the goal
- Too much code to choose from
- Filter the coverage data to leave only code to cover
	- –Public API
	- $-UI$
	- –Controller code (as in MVC)
- Prioritize code
	- –By age
	- –By complexity
	- –By bug density

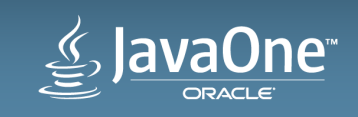

#### Public API

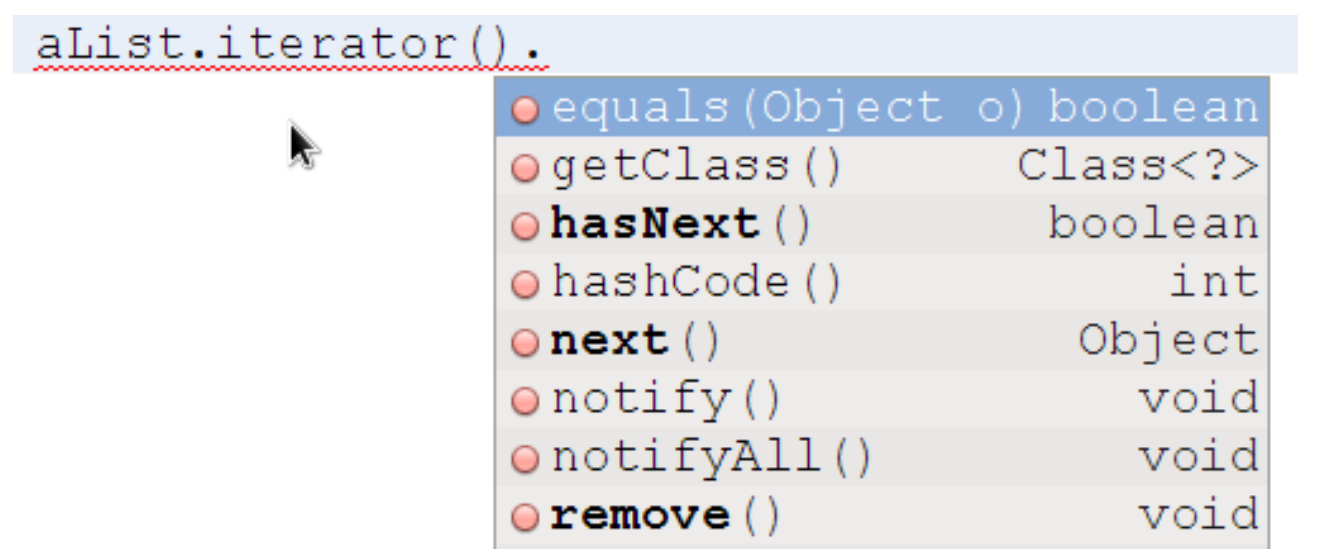

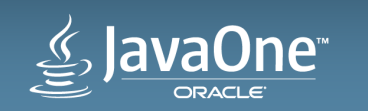

### Public API

- "Methods which supposed to be called directly from user code"
- Every method in public API needs to be called at least once (\*)
- 100% public API does not prove anything
- Necessary. Not sufficient.
- Rather blunt solution:

```
java -jar jcov.jar RepGen -publicapi ...
```
- –In JDK8: public and protected methods of public and protected class in java. $*$  and javax. $*$   $(**)$
- –In JDK9: … something diferent

*\* More later \*\* Not completely accurate* 

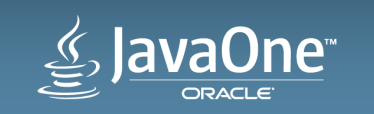

#### JCov API

- com.sun.tdk.jcov.instrument.**DataRoot** –Load, save
- com.oracle.java.sqe.inspection.**JCovFinder**, **JCovInspector**, **JCovVisitor**
	- –walk over coverage data
- com.sun.tdk.jcov.instrument.**DataBlock**, **DataBranch**, **DataClass**, **DataMethod**, **DataPackage**  $-$ Investigate, edit
- com.sun.tdk.jcov.filter.**MemberFilter**, **FilterSPI, Filter** JCov vommand
	- –flter

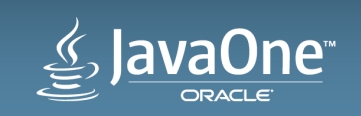

# Abstract public API

- **Code** coverage
- Good API **is** abstract
- An abstract public API is covered when **at least one** of its implementatons is covered.
- Done with JCov abstract coverage and filtering

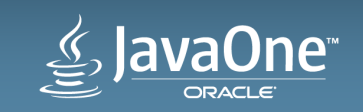

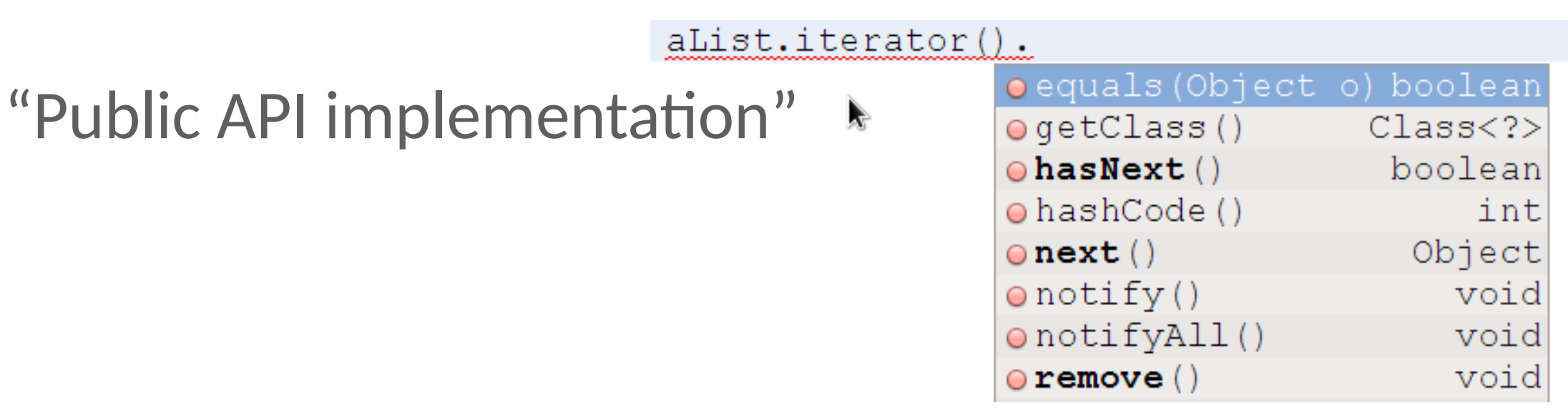

public class ArrayList<E> implements List<E> {

```
11...@Override
public Iterator<E> iterator() {
    return new Itr();
```
private class Itr implements Iterator<E> {

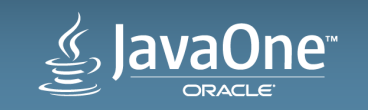

## Public API implementation coverage

- Create template with abstract API
- Filter, only leaving
	- –Implementatons of public API
	- –Extensions of public API
- Filter coverage data by the template

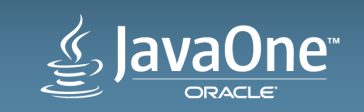

### Public API implementation closure

```
• It may be required to extend the original set
//original public API
public interface Action { public abstract void perform();}
//some implementation
public class MySomethingAction implements Action{
   @Override
   public void perform() {
     //prepare something
     doPerform();
 }
   protected abstract void doPerform();
}
                                                  add to 
                                                  flter
```
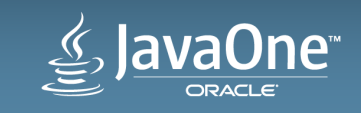

## Public API closure

- A set of methods implementing library interface
	- –Non-abstract public API
	- –Implementatons of abstract public API
	- –Overrides of non-abstract public API
	- –"Delegaton" API
		- closure of the delegation API

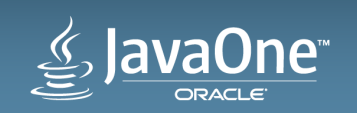

*demo*

# Sane public API

#### *demo*

"Every method in public API needs to be called at least once" - *Is this so?*

- Some code is trivial
	- –One line getters
	- –Overloads
- Diferent code requires diferent techniques.
	- –java.lang.Object.hashCode()
- Some code has low impact
	- –Excepton constructors
- More

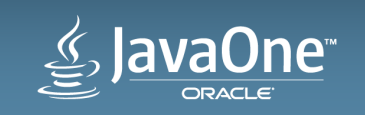

# UI code coverage

- Similar to public API:
	- –If there is a form in the product UI, it needs to be covered at least once
- Identify UI code
	- –constructng UI objects
	- –displaying UI objects
	- $-$ actions with UI
		- javax.sing.Action.actionPerformed

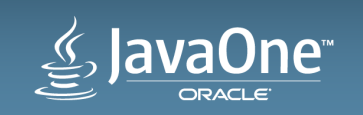

### Controller code coverage

- Per MVC
	- –Controller accepts inputs and and converts to commands to view or model
- Very little boilerplate code
- In some cases identifiable by classes and packages
- Could be marked explicitly. @Important

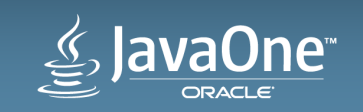

#### Linking CC to other characteristics of the source code

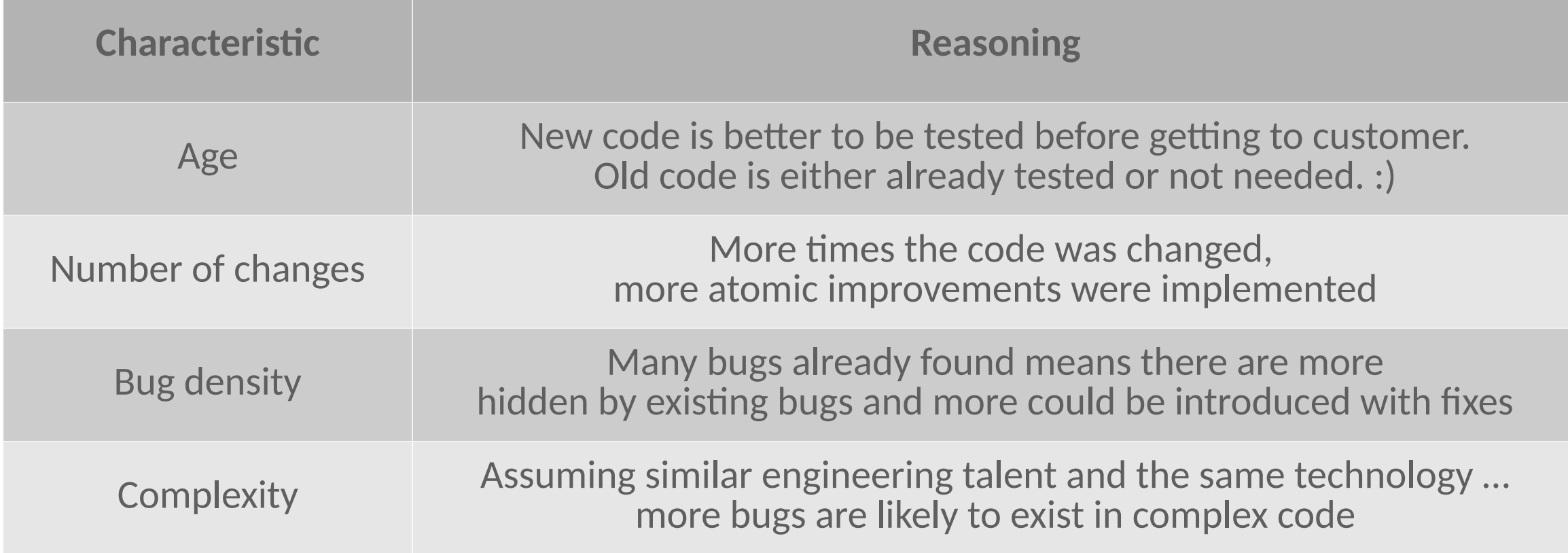

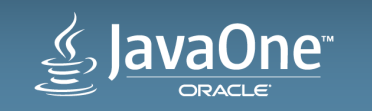

### Linking CC to other characteristics of the source code

- A formula (1 cc) \*  $(a_1 * x_1 + a_2)$ 2  $*_{X_2}$  + a 3  $*x_3 + \ldots)$ 
	- –cc code coverage (0, 1)
	- $-\mathbf{x}$  characteristic
	- –a i - importance coefficient
- Coefficients are important

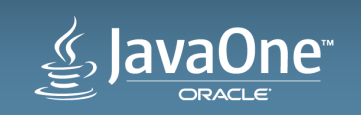

# Code coverage monitoring

- Build by build
- Platform to platform
- JCov comparison report
- Homegrown database solution (\*)
- Requires an apparatus to compare the coverage data

#### *\* More at the end of the presentaton*

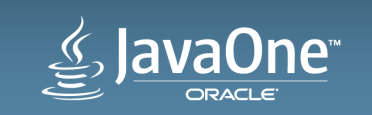

#### Compare two run on the same build

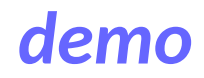

• Comparison report

**java -jar jcov.jar RepGen file1.xml file2m.xml** 

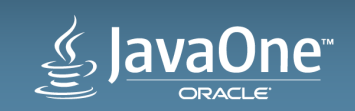

# Compare two runs of diferent builds

- Bytecode is not comparable.
- Loose the details
- **java -jar jcov.jar Merger -loose blocks \**
	- **file1.xml file2m.xml**
- Only methods left

**<meth name="isInvalid" vmsig="()Z" ... id="18" count="150"/> <meth name="getPrefixLength" vmsig="()I" ... id="30" count="28"/>** Comparison report

```
java -jar jcov.jar RepGen file1.xml file2m.xml
```
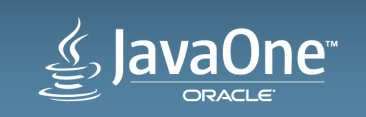

#### *demo*

## Subtraction

- Compare two suites A and B
- In ( $\rm{cc}_{_{a}}$  $-$  cc b ) only that code which is covered in cc a and not in cc b
- Using JCov API
	- $\pm$ Load  $\texttt{cc}_\text{\tiny a}$ , cc b
	- –Walk over cc a
	- $\_$ Search in  $\mathtt{cc}^{}_{_{\mathrm{b}}}$
	- –If found null the coverage
- Review (cc<sub>a</sub>  $-$  cc b ) and (cc b  $-$  cc a )

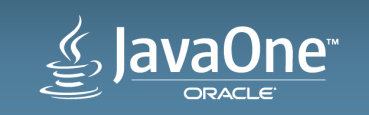

#### Test base reduction

- Collect coverage for tests individually and together.
- Compare coverage from every test to the combined coverage. –if a test does not add coverage, execute it less
- Conscious choice.
	- –Remember that code coverage proves nothing.
	- –Only use for acceptance test cycles.
	- $-Do$  not throw tests away run every test although less often.
	- –Analyze tests with give no additonal coverage.

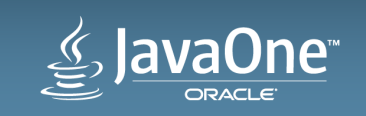
# Using the data

- 100% coverage. Needed? Possible? Enough?
- Getting coverage subsets to cover 100%
	- Public API
	- $\cdot$  UI
	- Controller
- Monitoring coverage
- Test base reduction
- Prioritizing test dev by ranking
- Comparing suites, runs

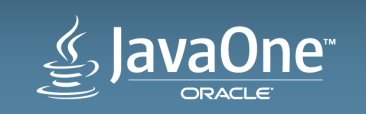

## More info

- Wiki: https://wiki.openjdk.java.net/display/CodeTools/jcov
- Source: [htp://hg.openjdk.java.net/code-tools/jcov](file:///Users/shura/Documents/JavaONE2014/)
- Tutorial: http://hg.openjdk.java.net/code-tools/jcov/raw-file/tip/examples/tuto
- How to build JCov: https://wiki.openjdk.java.net/display/CodeTools/How+To+Bu

• "Pragmatic code coverage" on slideshare.net

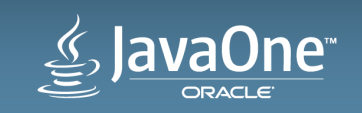

### More to come

- Plugins
	- –IDE: Netbeans, Eclipse, Intellij Idea
	- –maven
- Backend
	- –Coverage storage database
	- $-$ Trends, statistics
	- –Ranking
- Test base reduction

#### *Hey, it's open-source! Contribute.*

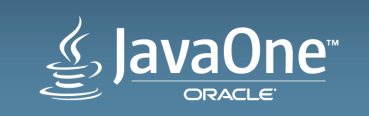

# Java Code Coverage with JCov

**Implementation Details and Use Cases** 

**Alexandre (Shura) Iline JDK Test Architect JDK SQE team Sept 1, 2014**

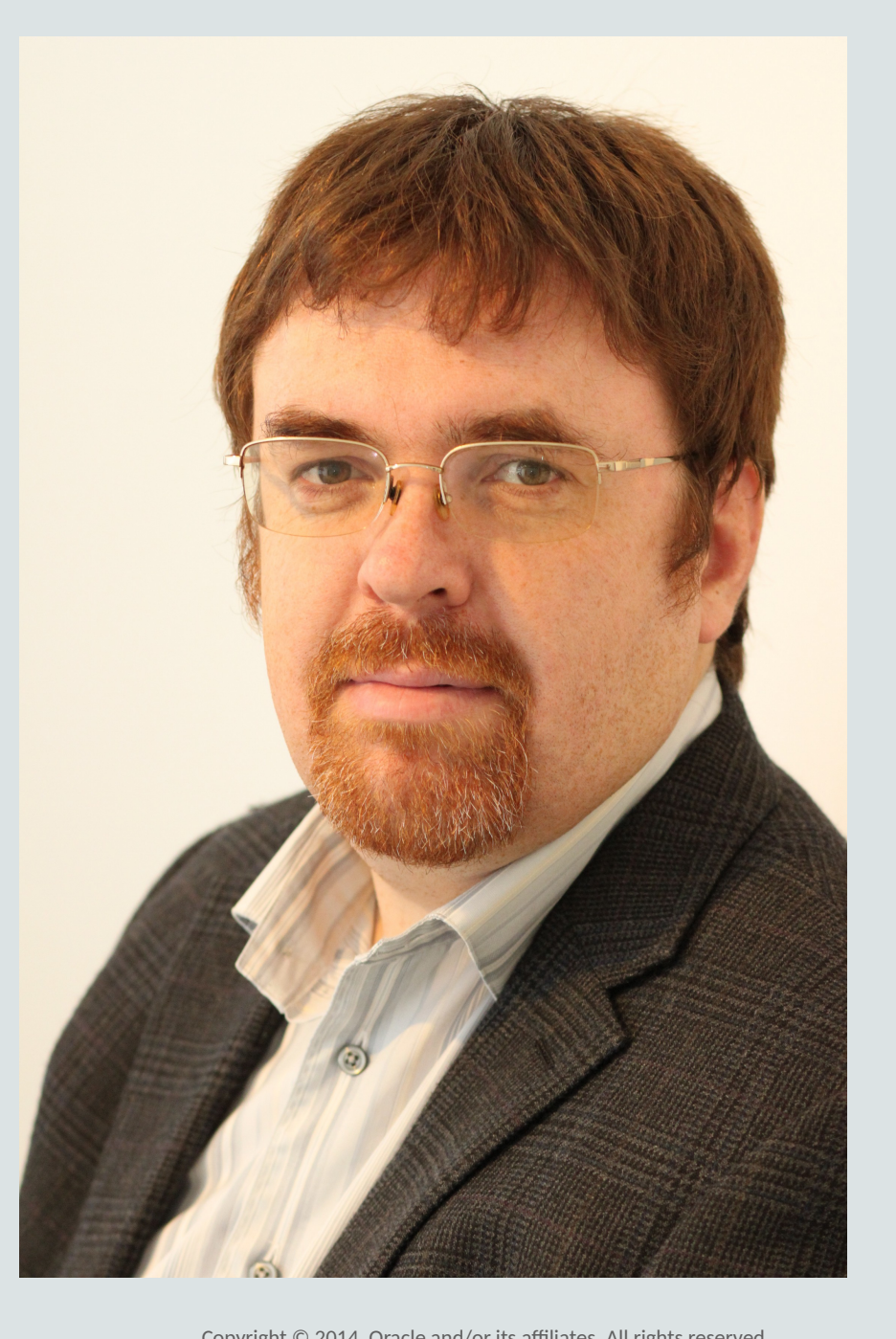

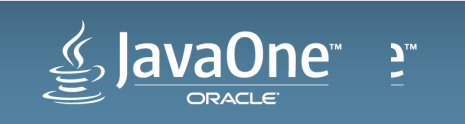

Copyright © 2014, Oracle and/or its affiliates. All rights reserved.